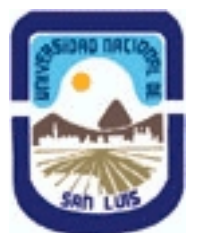

## **Ministerio de Cultura y Educación Universidad Nacional de San Luis Facultad de Ciencias Físico Matemáticas y Naturales Departamento: Fisica Area: Area IV: Servicios**

**(Programa del año 2019) (Programa en trámite de aprobación) (Presentado el 27/08/2019 19:27:51)**

### **I - Oferta Académica**

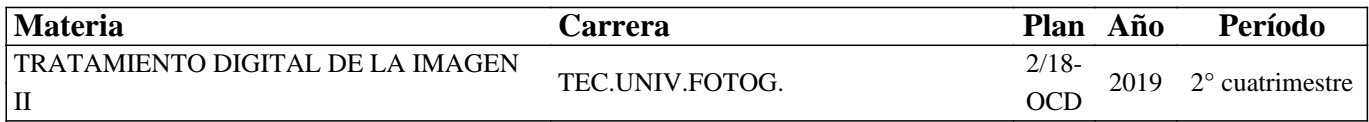

### **II - Equipo Docente**

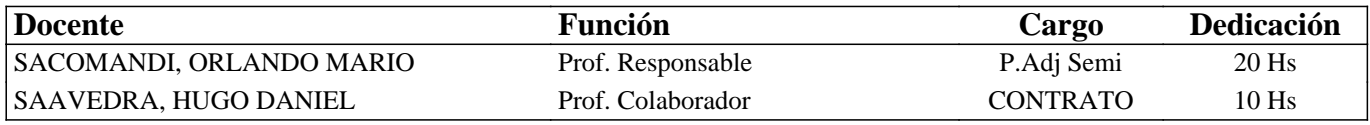

#### **III - Características del Curso**

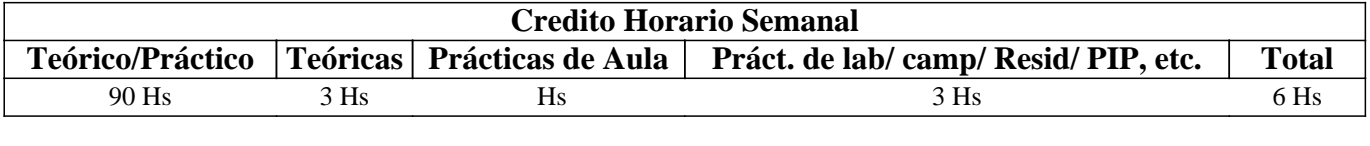

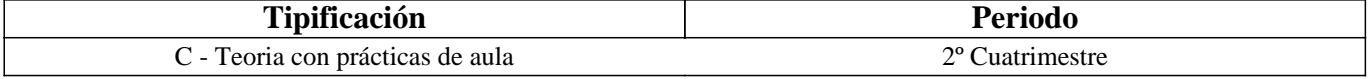

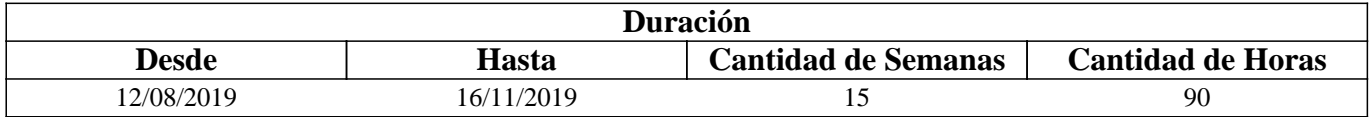

### **IV - Fundamentación**

Esta materia es dictada en el segundo cuatrimestre del segundo año de la carrera Técnicatura Universitaria en Fotografía capacitando a los estudiantes con los conocimientos teóricos-prácticos de las herramientas y programas informáticos utilizados en la fotografía actual, dando continuidad a lo dictado en TDI I.

### **V - Objetivos / Resultados de Aprendizaje**

El dictado de la misma tiene por objetivo concluir con la formación de los estudiantes en el uso de las herramientas y programas informáticos destinados al procesamiento digital de archivos de imagen con el uso de programas de licencia libre y gratuita. Y en segunda instancia, la aplicación de las mismas en composiciones complejas.

### **VI - Contenidos**

#### **Unidad I: Selecciones - Herramientas de Selección.**

Selección Rectángulo. Teclas modificadoras. Selección Elíptica. Selección Libre (El Lazo). Máscara rápida. Selección Difusa (Varita mágica). Selección por color. Tijeras de selección (Tijeras inteligente).

Unidad II: Selecciones Avanzadas - Adaptar Selecciones - Fondos Propios.

Selección de primer plano. Retoque interactivo. Modificaciones sobre una selección. Invertir. Difuminar. Difuminar los bordes. Perfilar. Encoger / Agrandar. Guardar en canal. Fondos. Herramienta de relleno. Opciones de relleno. Herramienta de mezcla.

Unidad III: El tratamiento del Color.

El color y la luz. Teoría del color. Corrección de dominante. Convertir de color al blanco y negro. Convertir a escala de grises. Convertir desaturando los colores. Combinar color y blanco y negro. Virar o colorear fotografías.

Unidad IV: Transitando Rutas - Historias de edición - Textos en fotografías - Automatismos.

Herramienta Rutas - Diálogo Rutas. Propiedades de las rutas. Opciones de rutas. Historial de deshacer. Textos. Gestión de textos. Opciones de texto. Menú contextual de texto. Marca de agua en fotografía. Automatismos - Script-fu.

Unidad V: Dibujando Figuras - Guías - Interpolación Avanzada.

Figuras geométricas en fotografías. Líneas rectas. Otras figuras a partir del filtro Gfig. Líneas guías - Rejilla y Guillotina. Rejilla de una imagen. Filtro Rejilla. Líneas guías. Interpolación avanzada.

Unidad VI: Máscaras de capa - Grupo de capas.

Las máscaras de capa y su utilización. Editar una máscara de capa. Aplicar, eliminar, mostrar y desactivar máscaras de capa. Grupo de capas. Crear un grupo de capas. Añadir capas a un grupo de capas. Mover, duplicar, empotrar y eliminar grupo de capas. Modos de capa. Opacidad y máscaras de capa en los grupos.

Unidad VII: Composiciones múltiples - El fotomontaje.

Otras formas de transformación (Rotar una capa. Inclinar motivos - Herramienta de inclinación. La herramienta perspectiva). Transformar rejilla. Opciones de transformar rejilla. Limpiar los bordes del montaje. Ajustes finales.

Unidad VIII: Restauración de Fotos antiguas - Tratado de la Piel - Clonado Avanzado.

Restauración. Imperfecciones de la piel - Quitar arrugas. Herramienta de clonación de perspectiva.

# **VII - Plan de Trabajos Prácticos**

El material didáctico elaborado para el dictado de la materia, como así también, los trabajos prácticos desarrollados por los estudiantes, se implementan de manera virtual a través de las Aulas virtuales de la plataforma Moodle. En la ejecución de los prácticos, el alumno debe realizar sucesivas capturas de pantalla durante el desarrollo de los mismos, las que al final del proceso son subidas a la plataforma junto con el archivo resultante. Desde una Galería de imágenes disponible en la plataforma los estudiantes bajan las fotografías necesarias para la elaboración de cada ejercicio.

En el transcurso del cuatrimestre los estudiantes deben ejecutar aproximadamente un total de doce ejercicios prácticos.

## **VIII - Regimen de Aprobación**

Esta materia posee un régimen de aprobación Promocional.

Para obtener la promoción el alumno deberá:

- 80 % de asistencia de las clases teórico-prácticas.
- Promediar en un 70% la aprobación de los trabajos prácticos

• En caso de no alcanzar dicho porcentaje y teniendo un 70 % de los prácticos realizados tendrán un examen

teórico/práctico en sala de cómputos que consta de: una primera instancia teórica conformada por un cuestionario sobre los contenidos de la materia y que sólo habilita pasar a la segunda instancia. Respondiendo correctamente el 60 % de las preguntas el alumno pasa a la parte práctica. El ejercicio práctico está basado en la aplicación de la teoría y prácticas desarrolladas durante el cuatrimestre, por consiguiente, la aprobación del mismo definirá la calificación final del examen. No se promedia con la teoría.

## **IX - Bibliografía Básica**

**[1]** En la plataforma virtual los estudiantes cuentan con el material didáctico inédito especialmente desarrollado para el dictado de la materia que consta de un total de ocho unidades. Asimismo en la nueva Editorial de la UNSL los estudiantes pueden adquirir el libro digital "Tratamiento Digital de la Imagen 2" con todo el contenido de la materia y las respectivas imágenes para los ejercicios.

## **X - Bibliografia Complementaria**

**[1]** Además del material didáctico se elaboraron videos tutoriales, posteados en You Tube, ejemplificando cada uno de los ejercicios cuyos linK de ejecución se encuentran en Aulas virtuales de la plataforma Moodle.

## **XI - Resumen de Objetivos**

Capacitar al estudiante en el uso de la PC como herramienta de trabajo y sobre la utilización de programas de licencia libre para el tratamiento de archivos de imagen digital (GIMP).

### **XII - Resumen del Programa**

Selecciones y selecciones avanzadas – El tratamiento del color – Historiales de edición - La inclusión de textos en fotografías – Automatismos - La utilización de figuras geométricas en fotografías –Interpolación avanzada – Máscaras y grupos de capas – Composiciones múltiples – Restauración – Tratamiento de la piel – Clonados avanzados.

# **XIII - Imprevistos**

No se presentan imprevistos

### **XIV - Otros**

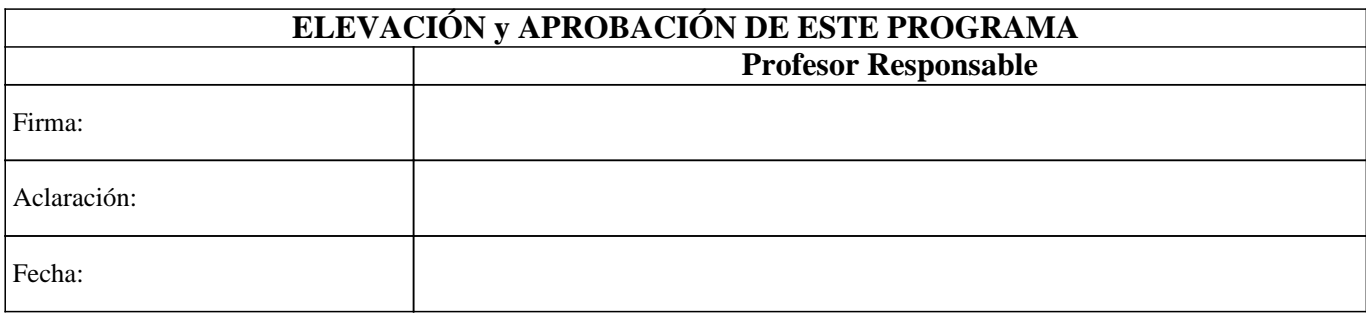